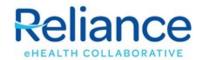

## **Provider Change Request Form**

**Directions:** Please complete this form to notify Reliance eHealth Collaborative of providers (physicians, nurse practitioners, physician assistants) who are joining or leaving the practice. Reliance staff will contact you when the change has been completed. Click submit below or email to *HelpDesk@RelianceHIE.org*.

| Organization Name |       |                   |               |     |                |                     |            |
|-------------------|-------|-------------------|---------------|-----|----------------|---------------------|------------|
| Add               |       |                   |               |     |                |                     |            |
| Full Legal Name   |       |                   |               |     |                | Enroll Provider in: |            |
| Last              | First | Middle<br>initial | Medicaid ID # | NPI | Effective Date | CHR                 | eReferrals |
|                   |       |                   |               |     |                |                     |            |
|                   |       |                   |               |     |                |                     |            |
|                   |       |                   |               |     |                |                     |            |
|                   |       |                   |               |     |                |                     |            |
|                   |       |                   |               |     |                |                     |            |

| Remove |       |                |                |                          |            |
|--------|-------|----------------|----------------|--------------------------|------------|
|        |       |                |                | Un-Enroll Provider from: |            |
| Last   | First | Middle initial | Effective Date | CHR                      | eReferrals |
|        |       |                |                |                          |            |
|        |       |                |                |                          |            |
|        |       |                |                |                          |            |
|        |       |                |                |                          |            |
|        |       |                |                |                          |            |

Authorized by:

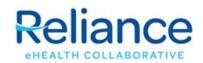

| CHR User Role  | Description                                                                 | Staff role examples                    |
|----------------|-----------------------------------------------------------------------------|----------------------------------------|
| No Access      | User will not be able to access any part of the Community Health Record     |                                        |
| Staff Basic    | Clinic staff that will have access to only demographic information.         | Register, Scheduler                    |
| Staff Clinical | Clinic staff that will have access to clinical and demographic information. | Nurse, Medical Assistant, Case Manager |

## eReferrals

| Access:          | Description:                                                                                               |
|------------------|----------------------------------------------------------------------------------------------------|
| Referral Manager | User will have Full access to send, update, process incoming eReferrals, and access to referral reporting. |
| Referral User    | User will have Full access to send, update, and process incoming eReferrals.                               |
| Read Only        | User will be able to access eReferrals but not be able to send, update, or process incoming eReferrals.    |
| No Access        | User will not be able to access any part of the eReferrals module                                          |